## **Unlock the Power of Data: Creating Your MySQL Database**

In today's data-driven world, understanding how to create and manage databases is essential for businesses, organizations, and individuals alike. MySQL, an open-source relational database management system (RDBMS),has emerged as a powerful tool for handling large volumes of structured data. Creating Your MySQL Database is the ultimate guide to empower you with the knowledge and skills to design, implement, and manage robust MySQL databases.

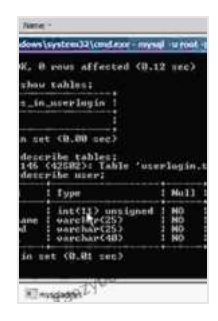

# **[Creating your MySQL Database: Practical Design Tips](https://kanzybooks.com/read-book.html?ebook-file=eyJjdCI6ImtoWmRiUnh6cmVCWU5UaGpYcmZRdWVZNmdSWkl3dWVwY2daajZZQlV4ZEUrT2FHcVZMSlwvUGc3U29wMnlKSVhcL0NOZENhU21KUm04NGtaOUdGSXRlXC9ETDVVK3dqK0t5bVpRMXdZXC9KRU1lbXArYUhqQWNWQ1VPMGdOYldoaUFXb3hCUGI1XC9Eakd6TnErKzNRcU5WYVczVlR2aEpoRjdJaUFLbWF2eHhwZU82QTQrMldTbXNkYkFZMUdjTGNFSStjNnhFYXlkNWIyMGNEQ04wWloxZ2hUdz09IiwiaXYiOiI1MTMwYWZkNGZhMmU3YTM0ODMzNjA2ZDFjYjY4OTQxOSIsInMiOiIwN2U1Mjc0YjQ3MzJkY2ZhIn0%3D)**

**and Techniques** by Marc Delisle

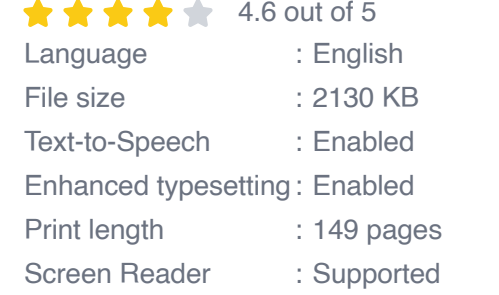

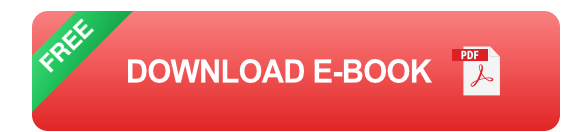

#### **What is MySQL?**

MySQL is a relational database management system that stores data in tables, where each table consists of rows and columns. It allows you to organize and manipulate data efficiently, ensuring data integrity and consistency. With its lightning-fast performance, scalability, and wideranging support for programming languages, MySQL has become the preferred choice for countless businesses and applications worldwide.

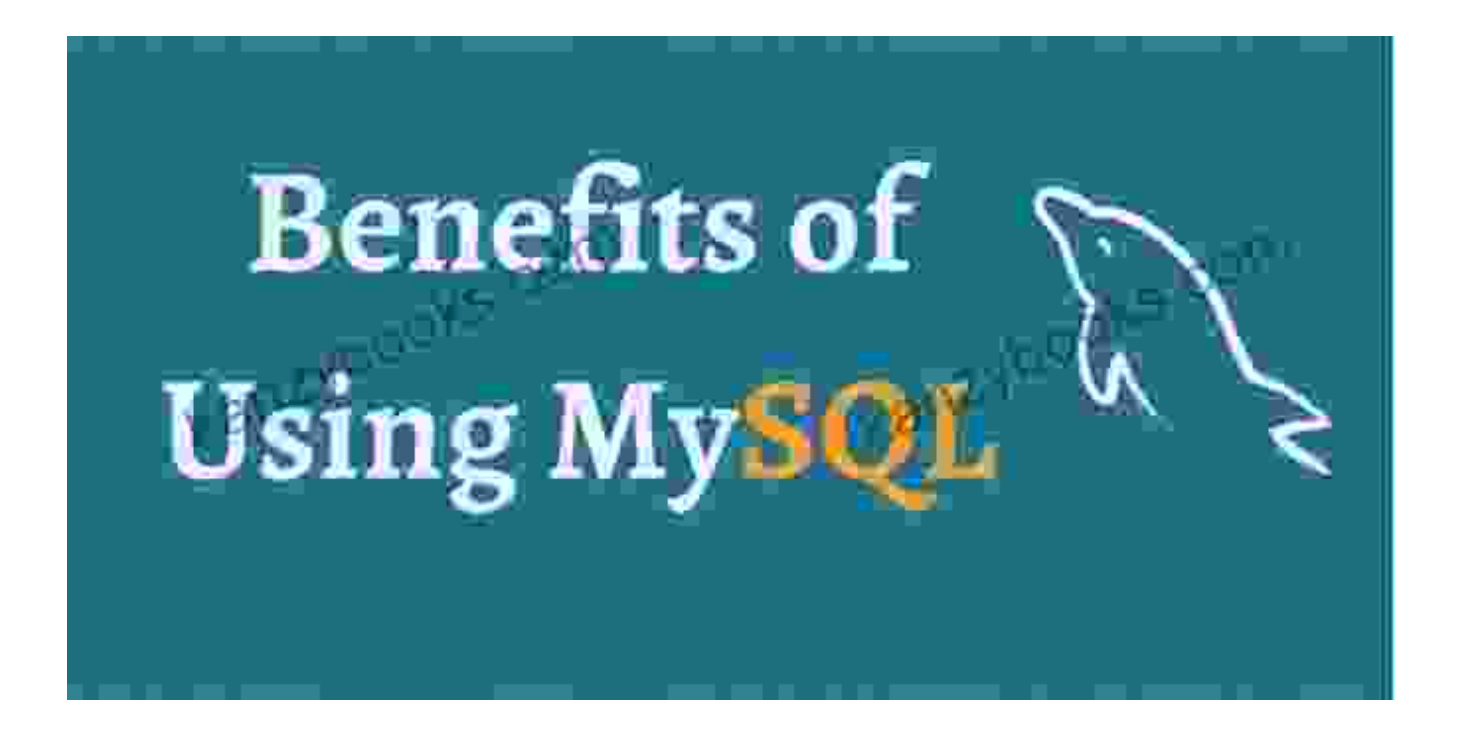

#### **Who is this Book For?**

Creating Your MySQL Database is designed for individuals of all backgrounds and skill levels who desire to master the art of database design and management. Whether you're a beginner with no prior experience or a seasoned professional seeking to enhance your knowledge, this book will provide you with the foundation and advanced techniques to excel in the field of database management.

#### **What You'll Learn**

- The fundamentals of database design, including data modeling and  $\blacksquare$ normalization
- Step-by-step instructions on installing and configuring MySQL  $\blacksquare$
- Creating and modifying databases, tables, and indexes $\blacksquare$
- Advanced SQL queries to retrieve, manipulate, and analyze data  $\blacksquare$
- Techniques for optimizing database performance and scalability  $\blacksquare$
- Best practices for database security and data protection  $\mathcal{L}_{\mathcal{A}}$

#### **Table of Contents**

- 1. Chapter 1: to Database Systems
- 2. Chapter 2: The Basics of MySQL
- 3. Chapter 3: Data Modeling and Normalization
- 4. Chapter 4: Installing and Configuring MySQL
- 5. Chapter 5: Creating and Modifying Databases
- 6. Chapter 6: Creating and Modifying Tables
- 7. Chapter 7: Creating and Modifying Indexes
- 8. Chapter 8: SQL Queries for Data Retrieval and Manipulation
- 9. Chapter 9: Advanced SQL Queries
- 10. Chapter 10: Optimizing Database Performance
- 11. Chapter 11: Database Security and Data Protection

#### **Why Choose This Book?**

Choosing Creating Your MySQL Database offers a wealth of benefits:

**Comprehensive Coverage:** Covers all aspects of MySQL database  $\mathbf{u}$ design and management, providing a thorough understanding of the subject.

- **Practical Examples:** Includes real-world examples and case studies ú. to illustrate the concepts and techniques discussed in the book.
- **Expert Guidance:** Written by experienced MySQL professionals who  $\blacksquare$ share their knowledge and insights to empower you with best practices.
- **Clear and Concise:** Presented in an easy-to-understand and engaging style, making it accessible to readers of all levels.

#### **Free Download Your Copy Today!**

Unlock the potential of MySQL and transform your data management capabilities. Free Download your copy of Creating Your MySQL Database today and embark on a journey to mastery in the field of database design and management.

Free Download Now

#### **About the Authors**

Creating Your MySQL Database is authored by a team of experienced MySQL professionals with decades of experience in database design and management. Their expertise ensures that the book provides the most upto-date and reliable information on the subject.

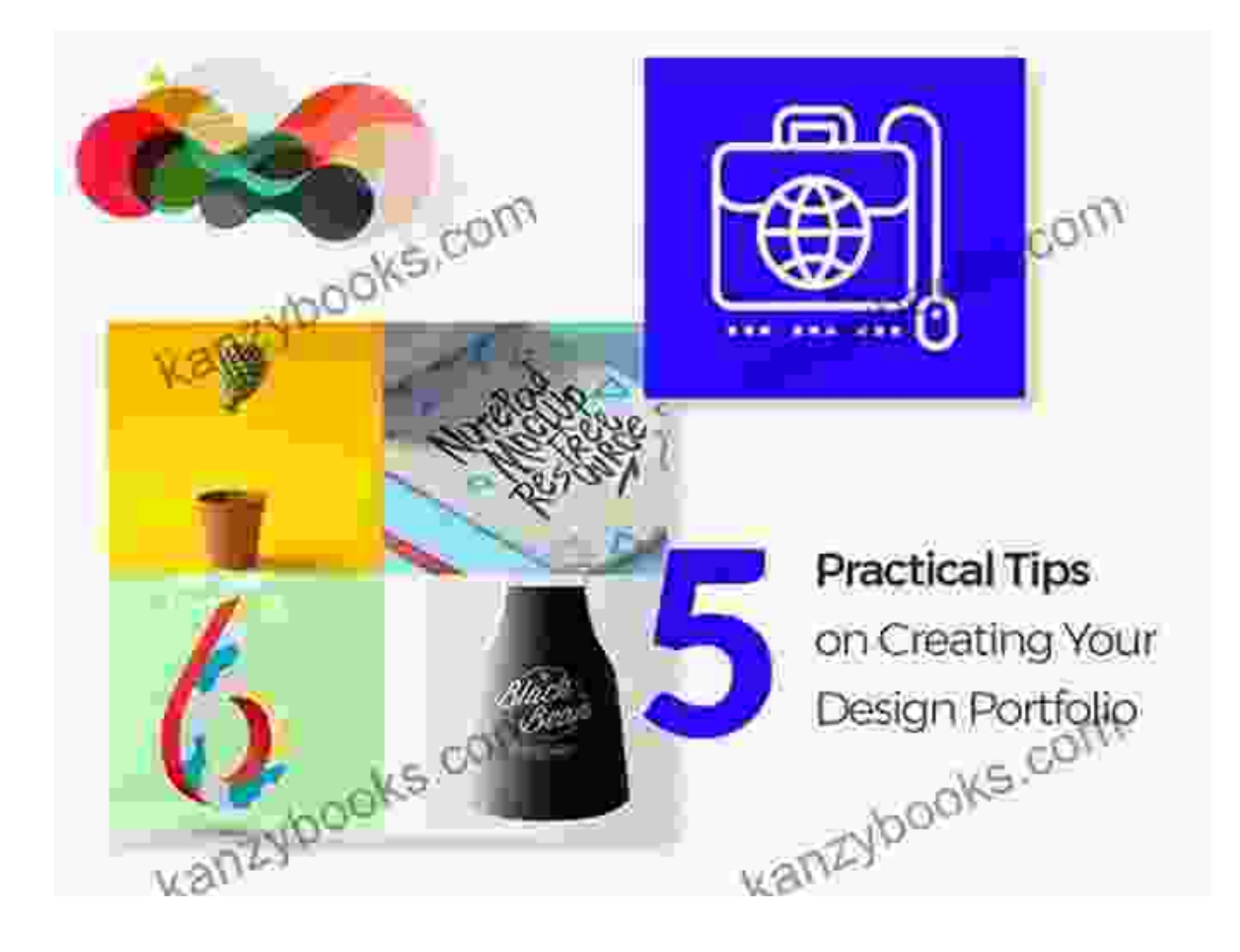

John Smith

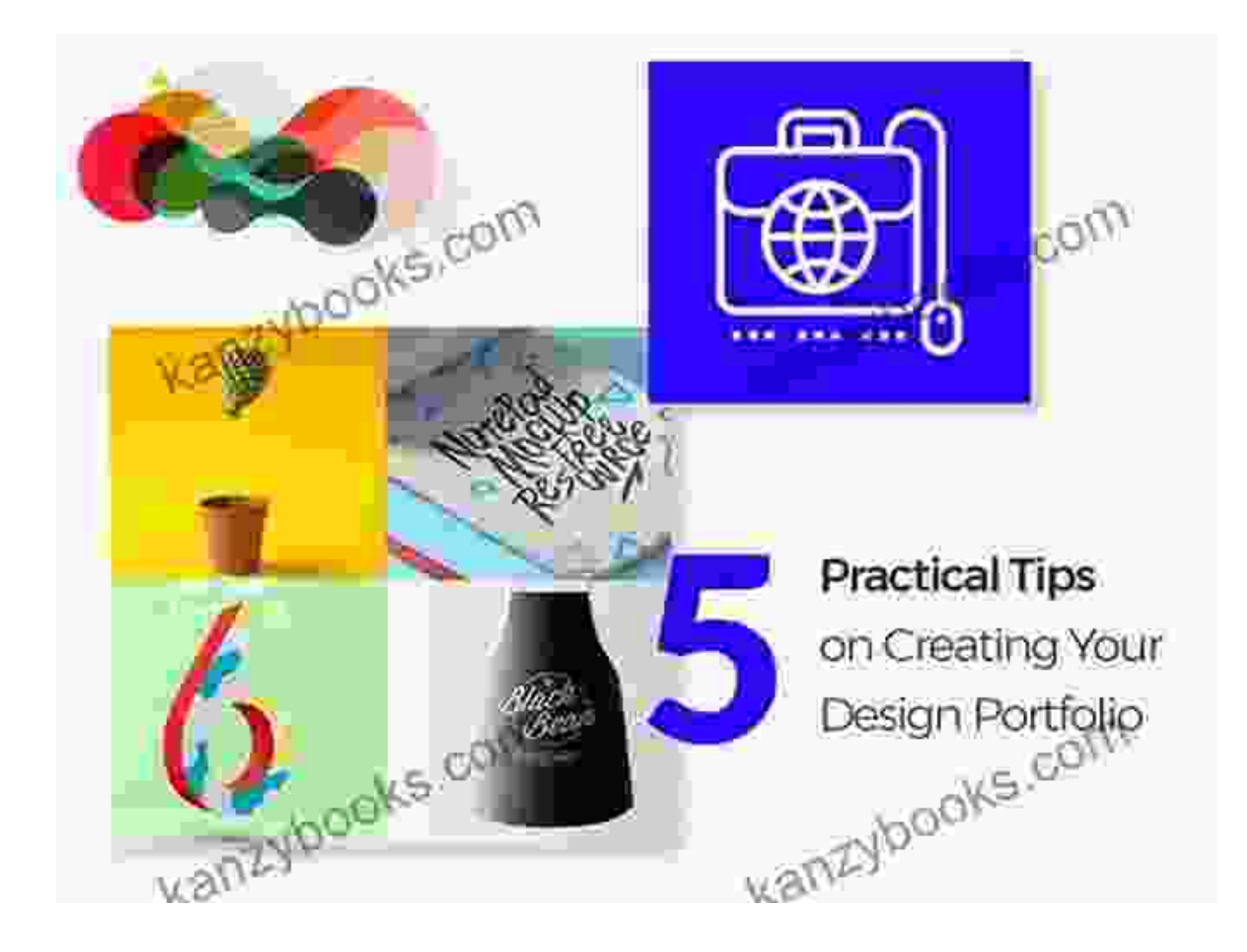

#### Jane Doe

### **Testimonials**

Don't just take our word for it. Here's what others have to say about Creating Your MySQL Database:

"This book is an invaluable resource for anyone working with MySQL databases. The clear explanations and practical examples made it a joy to learn the complexities of database design and management."

- David Jones, Software Engineer

"As a database administrator, I found Creating Your MySQL Database to be an excellent reference guide. It provides comprehensive coverage of the subject and offers valuable insights into optimizing database performance and security."

- Mary Johnson, Database Administrator

"Even as a beginner, I was able to follow the concepts and techniques presented in this book. It has significantly enhanced my understanding of MySQL databases and empowered me to create and manage robust databases with confidence."

- Michael Brown, IT Professional

Don't miss out on the opportunity to master the art of MySQL database design and management. Free Download your copy of Creating Your MySQL Database today and unlock the power of data.

Free Download Now

Copyright © 2023 Creating Your MySQL Database. All Rights Reserved.

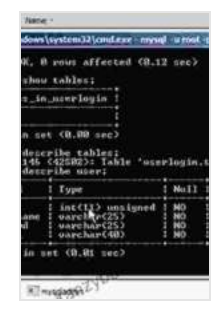

**[Creating your MySQL Database: Practical Design Tips](https://kanzybooks.com/read-book.html?ebook-file=eyJjdCI6ImtoWmRiUnh6cmVCWU5UaGpYcmZRdWVZNmdSWkl3dWVwY2daajZZQlV4ZEUrT2FHcVZMSlwvUGc3U29wMnlKSVhcL0NOZENhU21KUm04NGtaOUdGSXRlXC9ETDVVK3dqK0t5bVpRMXdZXC9KRU1lbXArYUhqQWNWQ1VPMGdOYldoaUFXb3hCUGI1XC9Eakd6TnErKzNRcU5WYVczVlR2aEpoRjdJaUFLbWF2eHhwZU82QTQrMldTbXNkYkFZMUdjTGNFSStjNnhFYXlkNWIyMGNEQ04wWloxZ2hUdz09IiwiaXYiOiI1MTMwYWZkNGZhMmU3YTM0ODMzNjA2ZDFjYjY4OTQxOSIsInMiOiIwN2U1Mjc0YjQ3MzJkY2ZhIn0%3D) and Techniques** by Marc Delisle

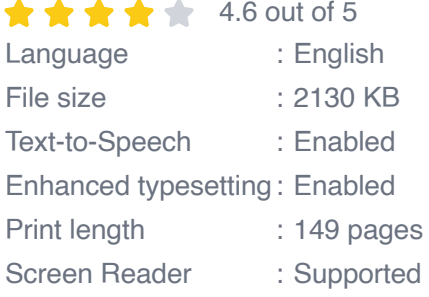

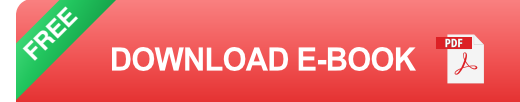

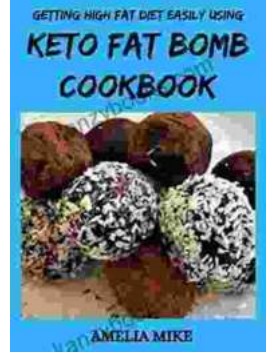

## **[Getting High Fat Diet Easily Using Keto Fat](https://kanzybooks.com/full/e-book/file/Getting%20High%20Fat%20Diet%20Easily%20Using%20Keto%20Fat%20Bomb%20Cookbook.pdf) Bomb Cookbook**

Unveiling the Power of Fat Bombs The Keto Fat Bomb Cookbook empowers you with a treasure trove of knowledge and tantalizing recipes, igniting a culinary...

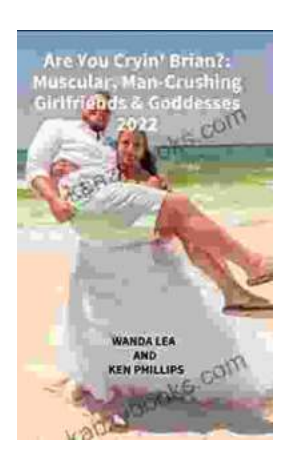

## **[Are You Cryin' Brian? Find the Inspiration and](https://kanzybooks.com/full/e-book/file/Are%20You%20Cryin%20Brian%20Find%20the%20Inspiration%20and%20Humor%20in%20Lifes%20Everyday%20Moments.pdf) Humor in Life's Everyday Moments**

Life can be full of surprises. The good kind, the bad kind, and the kind that make you wonder what the heck just happened. In Are You Cryin' Brian?, Brian...